## Hello world 1.0

Generované programom Doxygen 1.7.1

st 27. okt 2010 23.05:53

# Obsah

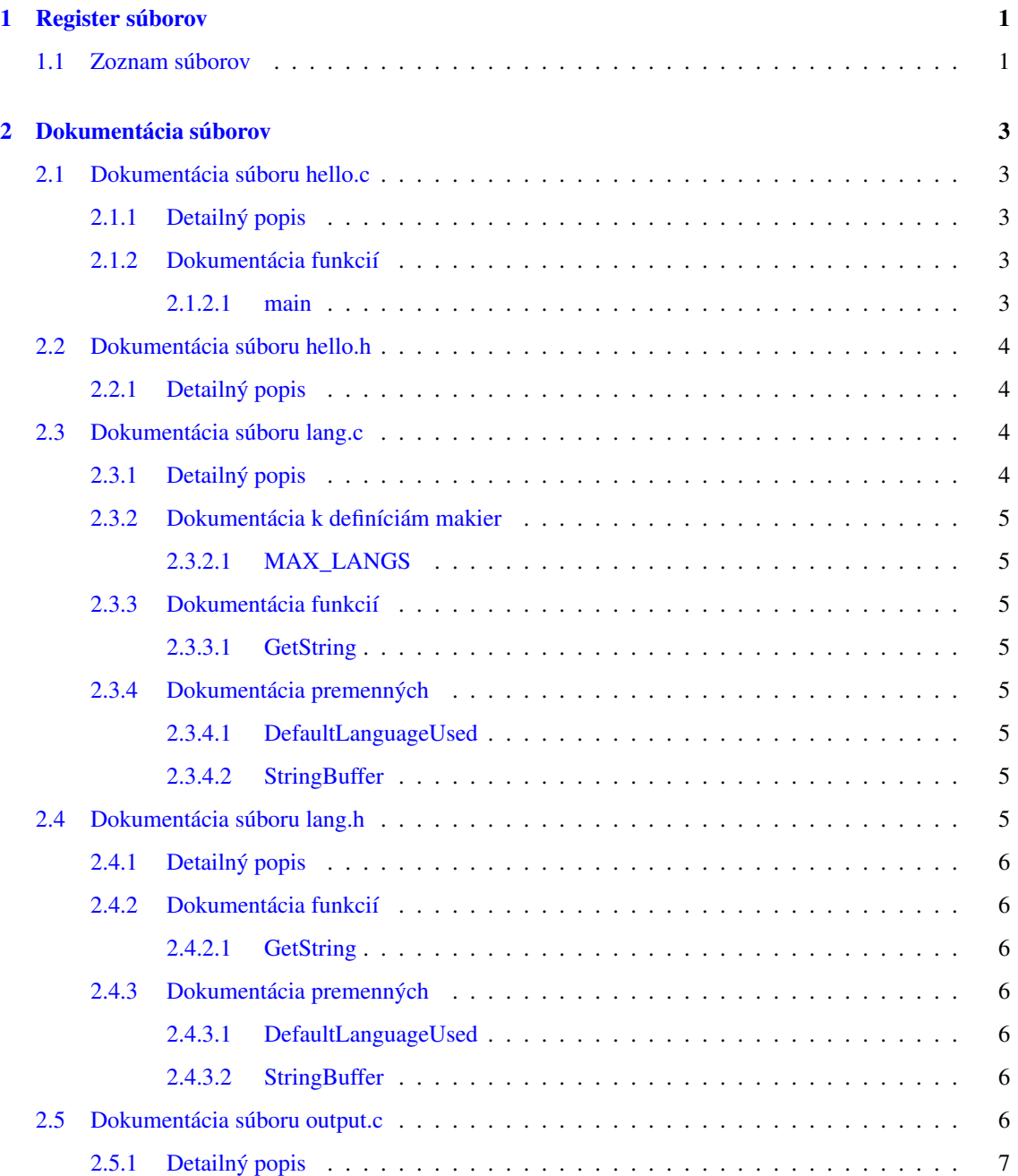

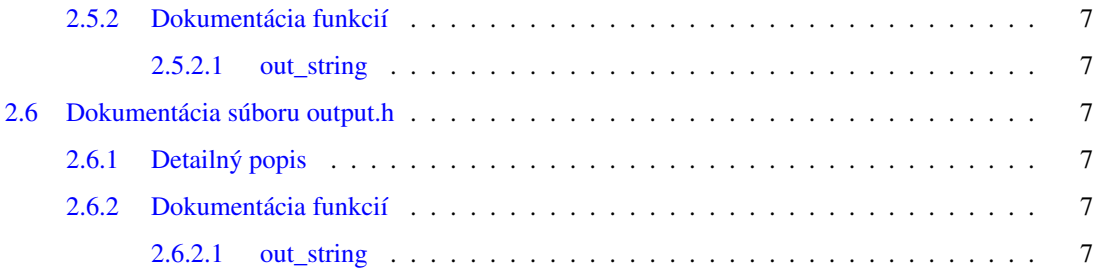

## <span id="page-4-0"></span>Kapitola 1

# Register súborov

## <span id="page-4-1"></span>1.1 Zoznam súborov

Tu nájdete zoznam všetkých dokumentovaných súborov so stručnými popismi:

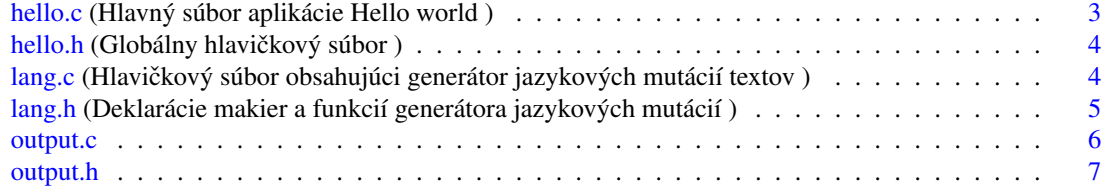

## <span id="page-6-6"></span><span id="page-6-0"></span>Kapitola 2

## Dokumentácia súborov

## <span id="page-6-1"></span>2.1 Dokumentácia súboru hello.c

Hlavný súbor aplikácie Hello world.

#include "hello.h"

## Funkcie

• int [main](#page-6-4) (int n, char ∗c[ ]) *Vstupný bod aplikácie.*

## <span id="page-6-2"></span>2.1.1 Detailný popis

Hlavný súbor aplikácie Hello world. V zdrojovom súbore [hello.c](#page-6-1) sa nachádza vstupný bod aplikácie funkcia main

## <span id="page-6-3"></span>2.1.2 Dokumentácia funkcií

#### <span id="page-6-4"></span>2.1.2.1 int main ( int *n,* char ∗ *c[ ]* )

Vstupný bod aplikácie.

Jedinou úlohou funkcie [main](#page-6-4) je vyhodnotit' vstupný parameter a na jeho základe vypísat' text v *zvolenej jazykovej mutácii*. Funkcia [main\(\)](#page-6-4) využíva funkcie [GetString\(\)](#page-8-3) a [out\\_string.](#page-10-6) Premenné [StringBuffer](#page-9-8) a [DefaultLanguageUsed](#page-9-4) nevyužíva.

Podporovanými jazykmi sú angličtina a slovenčina. Pokiaľ nie je jazyk stanovený, implicitným jazykom je slovenčina.

#### Parametre

- [in] *n* Počet parametrov
- <span id="page-6-5"></span>[in] *c* Pole parametrov

## <span id="page-7-0"></span>2.2 Dokumentácia súboru hello.h

Globálny hlavičkový súbor. #include <stdio.h> #include <string.h> #include "lang.h" #include "output.h"

## <span id="page-7-1"></span>2.2.1 Detailný popis

<span id="page-7-4"></span>Globálny hlavičkový súbor.

## <span id="page-7-2"></span>2.3 Dokumentácia súboru lang.c

Hlavičkový súbor obsahujúci generátor jazykových mutácií textov.

```
#include "hello.h"
```
### Definícia makier

• #define [MAX\\_LANGS](#page-8-1) (sizeof(LanguageTable)/sizeof(LanguageTable[0])) *Poˇcet definovaných jazykov.*

## Funkcie

• char ∗ [GetString](#page-8-3) (const int lang\_code) *Funkcia, ktorá vráti text v požadovanom jazyku.*

## Premenné

• char [StringBuffer](#page-8-9) [100]

*Globálny buffer, obsahujúci jazykovú mutáciu textu.*

• bool [DefaultLanguageUsed](#page-8-5)

*Indikátor použitia preddefinovaného jazyka v prípade kódu jazyka mimo rozsah.*

## <span id="page-7-3"></span>2.3.1 Detailný popis

Hlavičkový súbor obsahujúci generátor jazykových mutácií textov. Obsahuje všetky premenné a funkcie, slúžiace na správu jazykových mutácií textov.

### <span id="page-8-13"></span><span id="page-8-0"></span>2.3.2 Dokumentácia k definíciám makier

#### <span id="page-8-1"></span>2.3.2.1 #define MAX\_LANGS (sizeof(LanguageTable)/sizeof(LanguageTable[0]))

Počet definovaných jazykov.

Počet je určený automaticky z veľkosti poľa LanguageTable - toto pole obsahuje smerníky na statické texty

### <span id="page-8-2"></span>2.3.3 Dokumentácia funkcií

#### <span id="page-8-3"></span>2.3.3.1 char∗ GetString ( const int *lang\_code* )

Funkcia, ktorá vráti text v požadovanom jazyku.

Funkcia skopíruje text do globálneho bufra StringBuffer a súčasne vráti smerník na bufer. Globálny bufer sa prepíše každým volaním funkcie.

Funkcia najprv skontroluje, či je kód jazyka v povolenom rozsahu.

Pokial' je tomu tak, skopíruje do globálneho bufra text v považovanom jazyku

V opačnom prípade sa skopíruje text v preddefinovanom jazyku

### <span id="page-8-4"></span>2.3.4 Dokumentácia premenných

#### <span id="page-8-5"></span>2.3.4.1 bool DefaultLanguageUsed

<span id="page-8-9"></span>Indikátor použitia preddefinovaného jazyka v prípade kódu jazyka mimo rozsah. Globálna premenná, indikujúca použirtie preddefinovaného jazyka.

#### <span id="page-8-6"></span>2.3.4.2 char StringBuffer[100]

Globálny buffer, obsahujúci jazykovú mutáciu textu.

<span id="page-8-8"></span>Tento bufer je statický bufer. Jeho obsah sa prepíše pri každom volaní funkcie GetString

## <span id="page-8-7"></span>2.4 Dokumentácia súboru lang.h

Deklarácie makier a funkcií generátora jazykových mutácií.

### <span id="page-8-10"></span>Definícia makier

- #define [LNG\\_EN](#page-8-10) 0 *Angliˇctina.*
- <span id="page-8-11"></span>• #define [LNG\\_SK](#page-8-11) 1 Slovenčina.
- <span id="page-8-12"></span>• #define [LNG\\_DEFAULT](#page-8-12) LNG\_SK Preddefinovaný jazyk (Slovenčina).

## <span id="page-9-9"></span>Funkcie

• char ∗ [GetString](#page-9-2) (const int lang\_code) *Funkcia, ktorá vráti text v požadovanom jazyku.*

## Premenné

- char [StringBuffer](#page-9-8) [100] *Globálny buffer, obsahujúci jazykovú mutáciu textu.*
- bool [DefaultLanguageUsed](#page-9-4) *Globálna premenná, indikujúca použirtie preddefinovaného jazyka.*

## <span id="page-9-0"></span>2.4.1 Detailný popis

Deklarácie makier a funkcií generátora jazykových mutácií.

## <span id="page-9-1"></span>2.4.2 Dokumentácia funkcií

### <span id="page-9-2"></span>2.4.2.1 char∗ GetString ( const int *lang\_code* )

Funkcia, ktorá vráti text v požadovanom jazyku.

Funkcia skopíruje text do globálneho bufra StringBuffer a súčasne vráti smerník na bufer. Globálny bufer sa prepíše každým volaním funkcie.

Funkcia najprv skontroluje, či je kód jazyka v povolenom rozsahu.

Pokial' je tomu tak, skopíruje do globálneho bufra text v považovanom jazyku

V opačnom prípade sa skopíruje text v preddefinovanom jazyku

### <span id="page-9-3"></span>2.4.3 Dokumentácia premenných

### <span id="page-9-4"></span>2.4.3.1 bool DefaultLanguageUsed

Globálna premenná, indikujúca použirtie preddefinovaného jazyka. Premenná sa nastavuje po každom volaní funkcie GetString

### <span id="page-9-8"></span><span id="page-9-5"></span>2.4.3.2 char StringBuffer[100]

<span id="page-9-7"></span>Globálny buffer, obsahujúci jazykovú mutáciu textu. Tento bufer je statický bufer. Jeho obsah sa prepíše pri každom volaní funkcie GetString

## <span id="page-9-6"></span>2.5 Dokumentácia súboru output.c

#include "hello.h"

## <span id="page-10-8"></span>Funkcie

• void [out\\_string](#page-10-2) (const char ∗s) *Výstupná funkcia.*

## <span id="page-10-0"></span>2.5.1 Detailný popis

## <span id="page-10-1"></span>2.5.2 Dokumentácia funkcií

### <span id="page-10-2"></span>2.5.2.1 void out\_string ( const char ∗ *s* )

Výstupná funkcia.

Funkcia vypíše ret'azec, ktorý dostane ako parameter na terminál. Vypísaný ret'azec je automaticky ukončený novým riadkom

#### Parametre

*s* [in] ret'azec, ktorý sa má vypísat'

## <span id="page-10-7"></span><span id="page-10-3"></span>2.6 Dokumentácia súboru output.h

```
#include <stdio.h>
```
#### Funkcie

• void [out\\_string](#page-10-6) (const char ∗s) *Výstupná funkcia.*

## <span id="page-10-4"></span>2.6.1 Detailný popis

## <span id="page-10-5"></span>2.6.2 Dokumentácia funkcií

#### <span id="page-10-6"></span>2.6.2.1 void out\_string ( const char ∗ *s* )

Výstupná funkcia.

Funkcia vypíše ret'azec, ktorý dostane ako parameter na terminál. Vypísaný ret'azec je automaticky ukončený novým riadkom

#### Parametre

*s* [in] ret'azec, ktorý sa má vypísat'

# Index

DefaultLanguageUsed lang.c, [5](#page-8-13) lang.h, [6](#page-9-9) **GetString** lang.c, [5](#page-8-13) lang.h, [6](#page-9-9) hello.c, [3](#page-6-6) main, [3](#page-6-6) hello.h, [4](#page-7-5) lang.c, [4](#page-7-5) DefaultLanguageUsed, [5](#page-8-13) GetString, [5](#page-8-13) MAX\_LANGS, [5](#page-8-13) StringBuffer, [5](#page-8-13) lang.h, [5](#page-8-13) DefaultLanguageUsed, [6](#page-9-9) GetString, [6](#page-9-9) StringBuffer, [6](#page-9-9) main hello.c, [3](#page-6-6) MAX\_LANGS lang.c, [5](#page-8-13) out\_string output.c, [7](#page-10-8) output.h, [7](#page-10-8) output.c, [6](#page-9-9) out\_string, [7](#page-10-8) output.h, [7](#page-10-8) out\_string, [7](#page-10-8) StringBuffer lang.c, [5](#page-8-13)

lang.h, [6](#page-9-9)